## **Descargar Isometricos En Autocad \_\_FULL\_\_**

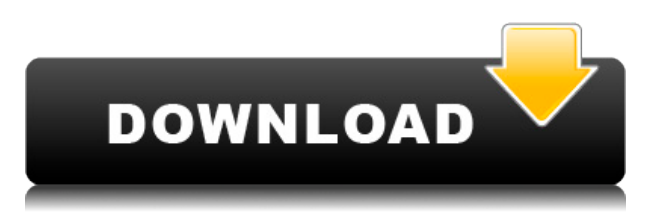

Si tiene los conceptos básicos de CAD, le recomendaría que considere Agrietado AutoCAD con Keygen de todos modos. Para comenzar, necesitará un archivo DWG o DXF, del cual puede obtener muestras gratuitas en el sitio web de Autodesk. También puede usar una aplicación CAD o la web para convertir sus archivos a DWG, DXF u otros formatos.

Aunque puede hacerse una buena idea del software probándolo gratis, siempre se recomienda pagar una suscripción. Pero una vez que tenga los conceptos básicos, es posible que pueda omitir la tarifa de suscripción.

AutoCAD es una herramienta bastante simple, puede ser utilizada por personas de cualquier nivel de experiencia. Sin embargo, para desbloquear muchas de sus capacidades, deberá comprar el paquete profesional. Sin embargo, para aprender los conceptos básicos de AutoCAD de forma gratuita, no necesita comprar una licencia para la versión que descargue.

En comparación con otros programas de CAD que he usado, IntelliCAD fue, por mucho, el más fácil de aprender. Después de que pueda construir lo que quiera con las funciones básicas del programa, IntelliCAD es fácil de usar. **¡Obtenga su prueba gratuita y comience a aprender o hacer algo por su proyecto ahora mismo!**

He visto un sinfín de publicaciones en su foro a lo largo de los años en las que las personas simplemente usan para tener en sus manos esta brillante herramienta. Está en los reinos de Visual Studio en términos de funcionalidad y realmente no puedo discutir con eso. Gracias por publicar

Probé el sitio web que ofrece muestras gratuitas. Sin embargo, no estoy seguro de que sea seguro de usar, ya que no pude encontrar el archivo de origen en la carpeta de Dropbox que obtuve del sitio web. También está DWG Viewer, que es realmente útil si desea compartir un archivo DWG con alguien.

Un buen programa. La interfaz de usuario es fácil de usar, pero no necesariamente para las personas que recién comienzan. Personalmente, me gusta la posibilidad de elegir y comenzar en diferentes unidades. También me gusta que tiene variedad de modelos de plotter para que elijas el que más te gusta.

## **AutoCAD con clave de licencia For PC 64 Bits 2022 En Español**

Hoy aprendimos a usar AutoLISP para automatizar todo tipo de tareas comunes en el proceso de diseño. Utilizamos una serie de funciones útiles que se encuentran en Rhino, incluido el sistema de claves de descripción integrado, que facilita la creación de puntos, curvas y líneas detallados. Hay dos enfoques separados, uno que usa AutoLISP y otro que usa Python (que también se trató hoy). Ambos scripts se basan en el sistema de claves descriptivas de Rhino, pero lo hacen de formas diferentes. Hoy vimos un ejemplo de cada uno y aprendimos cómo agregar configuraciones a cada objeto y cómo hacer que el texto de la clave de descripción sea editable.

Esa es la idea básica detrás de las claves de descripción, y realmente pueden hacer que sus flujos de trabajo sean mucho más poderosos. Ahora, en términos de creación de claves descriptivas, hay algunas formas de hacerlo, pero la forma más fácil y directa es utilizar nuestras herramientas de edición de conjuntos de claves descriptivas. Avancemos y abramos ese conjunto y elijamos un punto del que tengamos una idea bastante clara de cómo debería ser. Hagamos clic derecho sobre él y elijamos editar claves descriptivas. Cuando hagamos eso, veremos este pequeño diálogo aquí. A medida que escribe, se sugiere la descripción y se resalta en el cuadro de diálogo a medida que la escribimos. Intentemos hacer esto un poco más descriptivo y cambiemos la descripción clave a nivel freático. Ahí está, en caso de que no estuvieras seguro de lo que era. Ahora que tenemos la clave de descripción en su lugar, también podemos establecer una serie de propiedades importantes al respecto. Por ejemplo, ¿qué tipo de punto es? ¿Qué es el estilo de punto? Cambiemos eso a un tipo de símbolo con un estilo de texto de punto. Ahora habilitemos la copia al portapapeles. Las dos últimas propiedades son muy importantes y se explican por sí mismas. Elijamos Copiar coordenadas y Pegar después de calcular. Ahora tenemos un punto con todo tipo de configuraciones al respecto. Podemos establecer prácticamente cualquier cosa sobre ese punto, pero tal vez solo queramos que se copien las coordenadas si estamos dentro del punto.Bueno, seleccionemos eso con una casilla de verificación. Pongámoslo en Sí, una vez que presionemos calcular. Ahora, si guardamos eso y volvemos a nuestro script, encontraremos este pequeño objeto en la pantalla. Si hace doble clic en él, automáticamente vuelve a calcular y reformatea todo de una manera que deja en claro que el punto tiene una serie de configuraciones. Esto podría ser muy útil para muchas aplicaciones diferentes. A continuación, elijamos también el título de este punto. No puede ser demasiado detallado o el punto se verá borroso. Elijamos un código corto aquí. Incluso un código único servirá. Hagamos clic en calcular y guardemos el script, y si lo ejecutamos, veremos un punto con todo tipo de configuraciones. Esta es una manera bastante fácil de crear muchos de ellos. Ahora volvamos a nuestra pestaña de configuración y nos aseguraremos de que también haya un nodo llamado conjuntos de claves descriptivas. Vayamos a eso, hagamos clic derecho sobre él, y seleccionemos las teclas de edición. En este caso, seleccionaremos todos los puntos que acabamos de crear y, cuando lo hagamos, aparecerá un cuadro de diálogo. Ahora continúe y seleccione Agregar clave de descripción como se ve aquí. Cada vez que esa clave se agrega a un nodo de conjuntos de claves descriptivas, tendrá una clave descriptiva asociada. Guardemos el guión. Ahora, si lo ejecutamos, agregará todos esos puntos. Ahora podemos seleccionar cualquiera de ellos y comenzar a agregar todas estas configuraciones que habíamos agregado anteriormente. ¿Tenemos más preguntas para hoy?

5208bfe1f6

## **AutoCAD Clave de licencia gratuita [32|64bit] 2023**

Es bastante fácil aprender a usar AutoCAD. El programa es intuitivo. Primero debe comprender algunos conceptos básicos y aprender a realizar cambios en un lugar del documento. Pero el programa es muy flexible y aprenderá muchos atajos y funciones incluso si es un usuario nuevo. Es un buen programa para nuevos usuarios. Comience aprendiendo los conceptos básicos, luego salte al software avanzado. Hay disponible un conjunto completo de tutoriales y videos en YouTube, o puede encontrar tutoriales de AutoCAD en línea en nuestra galería para ayudarlo a aprender a usar AutoCAD. En mi experiencia, al menos con AutoCAD, aprender los conceptos básicos no es muy difícil. Es importante usar una herramienta funcional para crear un modelo, esbozar una idea o hacer algún tipo de marca para comprender dónde se encuentra con su entorno de dibujo. Tu objetivo es tener una herramienta en la que todo lo que hagas esté en el contexto de tu acción prevista. Nadie realmente quiere tener que detenerse y pensar en **todas las cosas** que podrías ser capaz de hacer mientras dibujas. Si bien aprender AutoCAD puede parecer difícil al principio, algunos consejos para ayudarlo a aprovechar al máximo su tiempo pueden ayudarlo a avanzar mucho para que sea una experiencia eficiente y placentera. Un consejo importante es que debe utilizar una estructura sólida como base para trabajar para que pueda hacer más. Al mantener la estructura básica de lo que está trabajando mientras desarrolla, puede reducir el tiempo y el esfuerzo general de diseño. Recuerde, puede aprender AutoCAD viendo los Tutoriales de AutoCAD o encontrar información adicional en el sitio de Autodesk. Aprenda a usar AutoCAD y estará preparado para un software de dibujo más avanzado. Comience con lo básico y estará listo para crear objetos con opciones prácticamente ilimitadas.

descargar instalar y activar autocad 2018 descargar increment para autocad descargar simbologia hidraulica autocad descargar hatch para autocad descargar autocad hackeado planos de casas hechos en autocad para descargar dibujos hechos en autocad para descargar descargar hatch piedra autocad descargar bloques de autocad para casa habitacion descargar bloques dinamicos autocad

Por último, el momento que buscas es cuando empiezas a añadir vistas. Esto se hace para trabajar en diferentes escalas de su dibujo. Incluso puede agregar capas en el proceso. Además, a través de AutoCAD, puede crear los dibujos utilizando datos paramétricos (o variables). Ahora que sabe cómo crear dibujos, está listo para aprender a agregar vistas. Este programa CAD tiene diferentes funciones disponibles, que incluyen, por ejemplo, dibujo, ingeniería mecánica y eléctrica. Con un poco de trabajo duro, puede aprender fácilmente a usar y operar este programa. El programa en sí es bastante fácil de usar, por lo que no es difícil de aprender si tiene alguna experiencia en el uso de un programa CAD diferente. Para que sea un poco complicado, también debe aprender a usarlo para obtener todos los detalles de los dibujos. Sin embargo, si desea crear diseños muy complejos, debe aprender a usar este programa que proporciona características y funciones completas. Hay muchos programas diferentes que puede elegir, y depende de usted cuál usar. Seguramente si has decidido que quieres dominar el software, el reto es adquirir conocimientos que te permitan aprender y adaptar AutoCAD. Adquirir conocimientos sobre cómo funciona el software es esencial para proporcionar tiempo y un uso eficiente del software. Dado que todos los productos incluyen un manual de instrucciones, hay muchas oportunidades para aprender todo el funcionamiento interno de los programas CAD. A medida que trabaje con su instructor, aprenderá a desarrollar y diseñar

soluciones. En los próximos minutos, descubrirá cómo crear un dibujo de AutoCAD basado en un pequeño modelo 3D. Sin embargo, recuerde que cualquiera puede tomar AutoCAD y comenzar a crear dibujos sin tener necesariamente un título en ingeniería de software. No puede equivocarse cuando se abre camino a través de los fundamentos cubiertos en esta guía básica de AutoCAD.Siguiendo esta sección de la guía para principiantes de AutoCAD, ahora debería tener una comprensión firme de cómo funciona AutoCAD y sus elementos esenciales.

Es importante hacer un plan que beneficie su flujo de trabajo general. Piense si podría usar un plan o proceso de trabajo para AutoCAD que lo ayudaría a aprender el software de manera eficiente. El mayor desafío para aprender CAD es que hay tantas cosas que aprender y tantas opciones que se pueden incorporar a su flujo de trabajo. Tendrá que decidir cuánto del software desea aprender cuando comience a aprender a usar CAD. Hay varias maneras de aprender AutoCAD. Una excelente manera es aprenderlo haciendo. Si tienes una empresa que necesita un diseño CAD 2D, la mejor manera de aprender a hacerlo es crear un proyecto CAD para ella. Puede crear un plan del proyecto y luego crear un documento CAD simple que puede usar como guía para el resto del proyecto. Ahora está listo para dibujar el proyecto y comenzar a usar sus nuevas habilidades para producir el resultado. Al aprender AutoCAD (y cualquier otra pieza de software), es muy importante comprender la tarea que desea realizar. Si simplemente está aprendiendo a dibujar una casa, entonces está bien ser "guisantes en una vaina" con el software. Sin embargo, a medida que desarrolle, su proyecto crecerá en complejidad y tendrá que tomar más decisiones que requerirán más discusión y análisis. Aquí es cuando tienes que sacar lápiz y papel, traer y analizar tus herramientas y herramientas CAD: paquetes CAD, AutoCAD, Revit, etc. La curva de aprendizaje es empinada. Necesitas aprender a programar, pero al mismo tiempo, debes aprender lo suficiente para adaptarte a las convenciones. Dependiendo de su capacitación, es posible que deba aprender a programar programas complejos o solo lo suficiente para dar sentido a fórmulas simples. El primer paso para aprender CAD es comprender las diferencias entre el software de diseño y CAD. Ese es un paso muy importante para comenzar a aprender para que pueda aprovechar al máximo sus lecciones y pueda comprender mejor cómo CAD afecta su flujo de trabajo.

## <https://techplanet.today/post/autocad-242-con-codigo-de-registro-x3264-2022-en-espanol>

**3. ¿Cuál es la diferencia entre el dibujo de AutoCAD y el dibujo arquitectónico?** ¿Cómo te conviertes en un dibujante profesional de AutoCAD? ¿Es el camino que realmente quiero elegir? ¿Qué tipo de trabajo hace usted? ¿Qué tipo de respuestas tienes? Todas estas eran preguntas que me hacía al comienzo de mi carrera, cuando comencé a trabajar como dibujante. He sido dibujante durante casi 10 años y en ese tiempo, he visto muchos cambios en la industria CAD. Por ejemplo, el tipo de software CAD que usa ahora se ha revolucionado por completo y ahora presenta un conjunto adicional de desafíos. Si desea convertirse en dibujante, no solo necesita dominar AutoCAD, sino también una amplia gama de aplicaciones y un montón de software especializado. Además, debe comprender el flujo de trabajo de un equipo de diseño y aprender a transferir los detalles del proyecto a través de muchas plataformas y formatos diferentes. La forma en que responda estas preguntas lo ayudará a decidir si continúa en la profesión o busca otra carrera. Si quieres convertirte en un dibujante profesional, debes apegarte a este camino y recuerda que debes dedicarte a ese camino. Si cree que la arquitectura es más de su agrado, es posible que desee buscar otras opciones de carrera. Hay muchas aplicaciones de diseño que son más fáciles de aprender. Al aprender AutoCAD, es importante recordar que este no es un programa fácil. Si desea aprender AutoCAD, tómese todas las horas que necesite para aprender el software. AutoCAD

Training for Professionals es un recurso práctico que lo ayudará a aprender los fundamentos de AutoCAD. El libro es bueno si quieres saber lo básico. En caso de que desee obtener una comprensión más profunda de lo que se trata AutoCAD y quiera aprender los

Si recién está aprendiendo a usar AutoCAD, encontrará que es extremadamente fácil. No hay mucho que aprender, y mucho de AutoCAD es muy intuitivo. A menudo, si no sabe cómo hacer algo, habrá tutoriales disponibles, por lo que es solo cuestión de paciencia. Aprender el sistema de comandos de AutoCAD lleva tiempo, pero le proporcionará mucha potencia al mismo tiempo y le ahorrará mucho tiempo a largo plazo. Si ha decidido aprender CAD, es mejor tener una idea de lo que quiere hacer y cómo AutoCAD puede ayudarlo a alcanzar sus objetivos. Puede decidir si usará AutoCAD para dibujo CAD, diseño de plantas o fabricación. Si no está seguro, será más fácil aprender los conceptos básicos y luego elegir la capacitación o la aplicación que mejor se adapte a sus necesidades. Si está pensando en emprender una nueva carrera en el campo de CAD, hay muchos cursos de capacitación en línea en los que puede inscribirse para aprender AutoCAD. Sin embargo, no todos estos cursos están certificados o cumplen con los requisitos estatales. Es mejor utilizar un curso de formación oficial ofrecido por un proveedor de formación certificado. Hay muchos cursos que enseñan los fundamentos de cómo usar AutoCAD LT. En general, los comandos básicos deben ser fáciles de recordar. Es más fácil aprender y recordar cómo usar los comandos en la pantalla inicial. Debe obtener ayuda siempre que la necesite. Desde el menú de ayuda, puede abrir el tema de ayuda del comando que desee. Explicará lo que hace el comando y mostrará ejemplos de cómo usarlo. Sí, es fácil comenzar con AutoCAD. De hecho, los usuarios pueden abrir las barras de herramientas y comenzar a crear nuevos dibujos. Por otro lado, para utilizar correctamente la función de las herramientas de dibujo, debe comprender un poco los principios de dibujo y cómo se utilizan en AutoCAD.

[http://amlakzamanzadeh.com/wp-content/uploads/2022/12/AutoCAD-Con-Keygen-completo-Clave-ser](http://amlakzamanzadeh.com/wp-content/uploads/2022/12/AutoCAD-Con-Keygen-completo-Clave-serial-WIN-MAC-64-Bits-2023.pdf) [ial-WIN-MAC-64-Bits-2023.pdf](http://amlakzamanzadeh.com/wp-content/uploads/2022/12/AutoCAD-Con-Keygen-completo-Clave-serial-WIN-MAC-64-Bits-2023.pdf)

- <https://www.enveth.gr/advert/descargar-ultima-version-de-autocad-repack/>
- <https://lifandihefdir.is/wp-content/uploads/2022/12/filopaga.pdf>
- <https://curriculocerto.com/wp-content/uploads/2022/12/janiza.pdf>
- <https://susanpalmerwood.com/wp-content/uploads/2022/12/hammphel.pdf>
- <https://www.tresors-perse.com/wp-content/uploads/2022/12/selejann.pdf>
- [https://italytourexperience.com/wp-content/uploads/2022/12/Descargar-Figura-Humana-Para-Autoca](https://italytourexperience.com/wp-content/uploads/2022/12/Descargar-Figura-Humana-Para-Autocad-WORK.pdf) [d-WORK.pdf](https://italytourexperience.com/wp-content/uploads/2022/12/Descargar-Figura-Humana-Para-Autocad-WORK.pdf)

[https://instafede.com/wp-content/uploads/2022/12/Descargar\\_Rutina\\_Lisp\\_Para\\_Autocad\\_TOP.pdf](https://instafede.com/wp-content/uploads/2022/12/Descargar_Rutina_Lisp_Para_Autocad_TOP.pdf) <https://ilmercatino.tv/wp-content/uploads/2022/12/Descargar-Keygen-Autocad-2014-64-Bits-HOT.pdf> <http://www.vietzine.com/wp-content/uploads/2022/12/wylamad.pdf>

Con la llegada de la tableta gráfica, puedes dibujar mucho en la pantalla de la computadora. Pero hay una nueva generación de usuarios de CAD que solo quieren usar el software de diseño en la computadora de escritorio. Si bien habrá tabletas gráficas en el mercado en los próximos años, la generación actual de estudiantes necesita aprender cómo hacer trabajo CAD en la pantalla de la computadora por ahora. Hay muchos tipos de dibujos que requieren que aprenda un conjunto específico de comandos y luego practique el uso de estos comandos. Algunos proyectos 2D con los que puede comenzar son representaciones arquitectónicas, diseño de interiores o casas, edificación y construcción, dibujos matemáticos y científicos, redacción de planos e incluso modelos 3D. A medida que aprenda a usar AutoCAD, adquirirá un conjunto de habilidades, procedimientos y consejos que lo ayudarán a construir una carrera en una amplia variedad de campos. Además,

aumentará su propio conjunto de habilidades a medida que practique y lea publicaciones de instrucciones. Como verá, presentamos una lista de consejos sobre dónde puede obtener capacitación gratuita sobre AutoCAD. Si una escuela no ofrece capacitación gratuita en AutoCAD, se enumeran algunas fuentes en línea. Puede encontrar más información sobre cómo obtener capacitación gratuita en AutoCAD en línea. El costo de un plan de suscripción de AutoCAD es variable. Algunas personas están de acuerdo con el plan de inicio gratuito. Otros compran un plan de suscripción con servicio pago. Una vez que comience a usar AutoCAD, se preguntará cómo se las arregló sin él. Como mínimo, querrá suscribirse al plan gratuito. Como verá, proporcionamos una lista de consejos para cuando desee obtener capacitación gratuita en AutoCAD. Es posible que una empresa no brinde la capacitación si tiene escasez de capacitación y deberá encontrar otro recurso para adquirir las habilidades necesarias para comenzar una carrera. En línea puede encontrar más información sobre cómo obtener capacitación gratuita en AutoCAD.

AutoCAD está diseñado para arquitectos e ingenieros profesionales y es fácil de aprender. La tecnología de AutoCAD es fácil de entender, lo que la hace útil para cualquier persona que necesite aprender a usar el software. También puede intentar usar un libro de habilidades de AutoCAD. Estos son esencialmente manuales de usuario diseñados para explicar cómo funcionan ciertos comandos en el programa AutoCAD y cómo puede usarlos. Sin embargo, se aplica el mismo consejo: usa el libro de habilidades, no solo lo leas. Practica lo que aprendes. Tomar un curso es otra opción para aprender AutoCAD. Dependiendo de cuánto tiempo tome, una clase puede ser más adecuada para una persona, un par de personas o más. Al igual que con otros métodos de aprendizaje, es esencial practicar lo que aprende. AutoCAD es un programa CAD muy popular que se utiliza para diseñar y construir muchos tipos diferentes de productos. Las personas que necesitan aprender AutoCAD necesitarán saber cómo usarlo. Hay muchos tipos de capacitación disponibles y puede decidir asistir a una sesión de capacitación proporcionada por una escuela, un centro de capacitación o un proveedor de software. También puede conectarse en línea para aprender a usar AutoCAD. Aunque aprender el programa puede parecer complicado para algunas personas, AutoCAD puede ser un recurso extremadamente valioso que lo ayudará en su carrera. **3. ¿Cómo aprender a programar?** Java y HTML son lenguajes de programación. ¿Cuáles son estos idiomas? ¿Necesito un curso de programación para conocer estos lenguajes? ¿O un título? ¿Realmente los necesito para dominar AutoCAD? ¿Te gusta ver videos instructivos? ¿Está buscando algunos comandos básicos para aprender? ¿Quizás quiera saber qué significa CAD y cómo se relaciona con otros tipos de software de diseño? Independientemente de lo que necesite su AutoCAD, estos videos pueden ayudarlo. AutoCAD es uno de los programas de dibujo y diseño más populares utilizados en el mundo de hoy. El software se utiliza con fines arquitectónicos, mecánicos, de productos y de ingeniería civil.Hay muchas razones por las que debería aprender a usar AutoCAD para su propio trabajo.

Si está buscando una aplicación que le permita crear fácilmente objetos 2D y 3D para sus proyectos de arquitectura, ingeniería y construcción, está de suerte. Como estudiante o ingeniero, AutoCAD es una de sus mejores herramientas para crear su cartera profesional. Hay muchas maneras diferentes de abordar el aprendizaje de AutoCAD. Por ejemplo, puede aprenderlo a su propio ritmo, asistir a una clase en persona, realizar un tutorial gratuito o inscribirse en un curso pago en Codecademy. Independientemente de cómo decida aprender AutoCAD, es importante comenzar a practicar de inmediato y no dejar pasar el tiempo o la oportunidad. Este recurso en línea también es útil para aprender a usar herramientas, software CAD y la terminología utilizada para ello. No solo puede simplemente leer todo, sino que también puede crear una cuenta que le permitirá guardar una instantánea de la página web en su navegador. Si tiene curiosidad acerca de todo lo relacionado con AutoCAD, esta guía debería ser un excelente lugar para comenzar. Aprender a usar AutoCAD es un

proceso extenso y lento, pero es mucho más divertido y menos frustrante si lo aprende lentamente y practicando. Sin embargo, debe comprender muy bien cómo usar el programa, porque AutoCAD no es como otros programas de dibujo en 2D. AutoCAD requiere un conocimiento sólido de la teoría, las técnicas de software y los conceptos utilizados en el diseño de ingeniería. Además, AutoCAD permite a los usuarios crear dibujos en 2D y 3D. Muchos profesionales del diseño siempre usan AutoCAD como el software de dibujo principal y lo han usado muchos diseñadores experimentados durante décadas. AutoCAD es una buena herramienta para dibujar o diseñar. Si es nuevo en el uso de AutoCAD, debe investigar un poco en línea antes de decidir qué comprar. Debe ver qué funciones desea, cuánto puede gastar y qué puede hacer AutoCAD.